## **ALBI LE SEQUESTRE STAR CONV RWY ALL** (Protégées pour CAT A, B, C / Protected for CAT A, B, C)

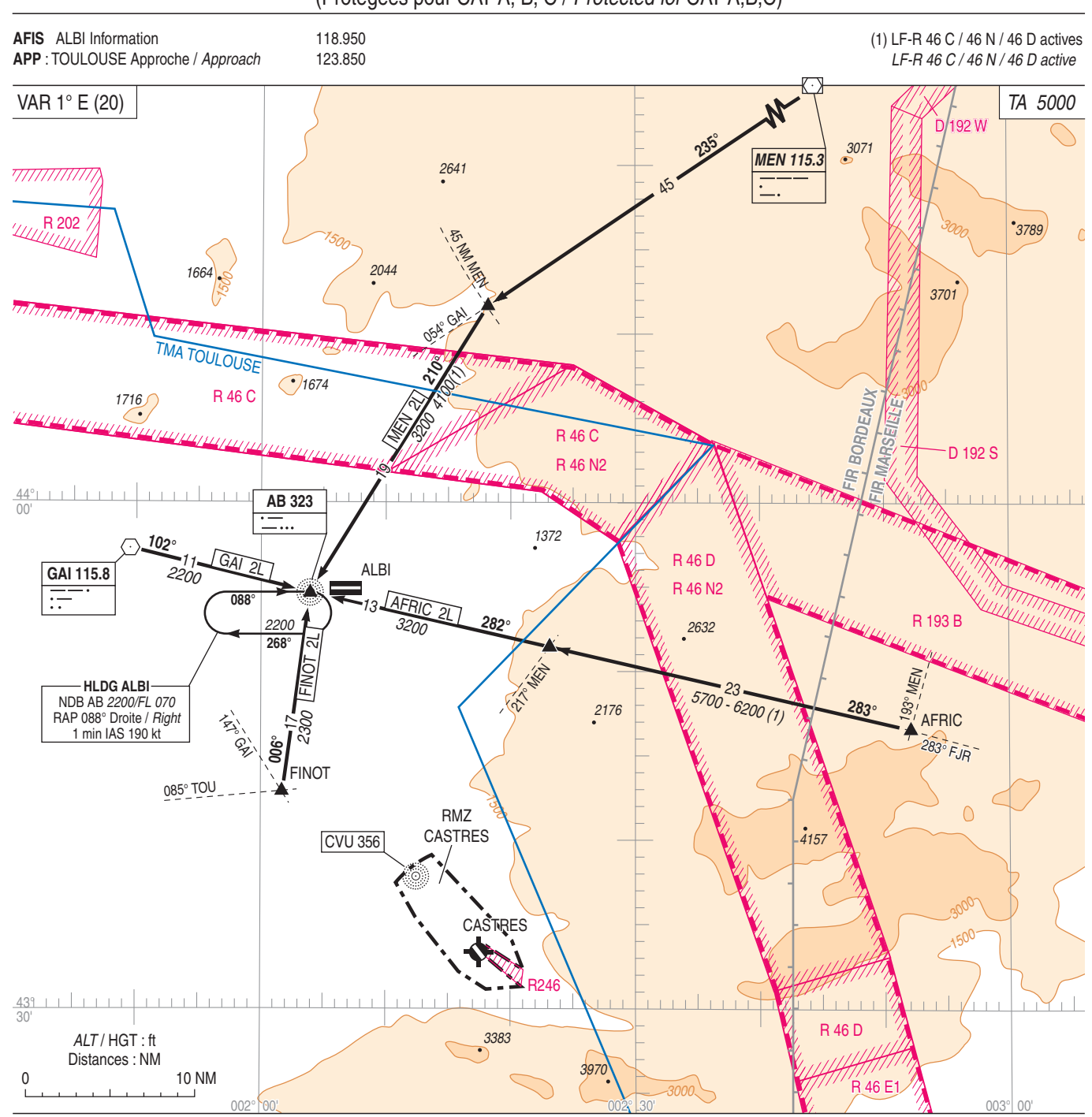